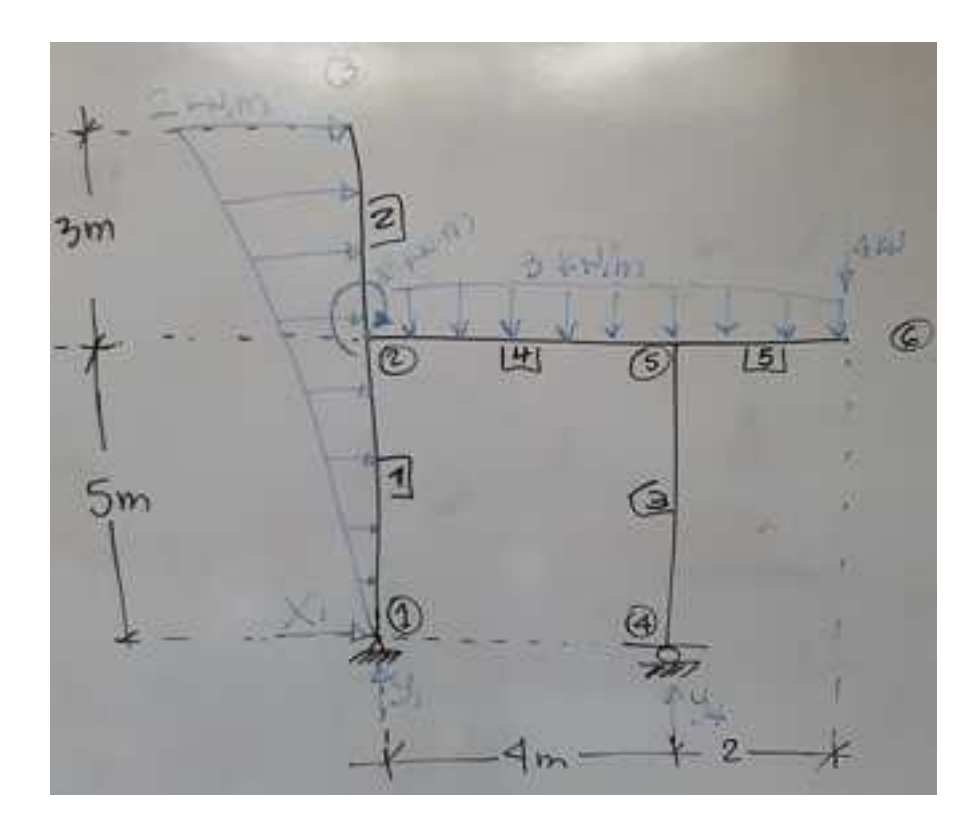

- #1: [CaseMode ≔ Sensitive, InputMode ≔ Word]
- #2: [X1 ≔, Y1 ≔, Y4 ≔]

## **Equilibrio externo:**

#3:

$$
2
$$
  
\n
$$
Y1 + Y4 - 3 \cdot 6 - 4 = 0
$$
  
\n
$$
Y4 \cdot 4 - \frac{2 \cdot 8}{2} \cdot \frac{2}{3} \cdot 8 - 3 \cdot 6 \cdot 3 - 4 \cdot 6 - 8 = 0
$$

 2·8  $X1 + \longrightarrow = 0$ 

#4: 
$$
\left[ \begin{array}{ccc} x_1 & = -8, & y_1 & = -\frac{61}{6}, & y_4 & = \frac{193}{6} \end{array} \right]
$$

#5: [X1 = -8 ∧ Y1 = -10.16666666 ∧ Y4 = 32.16666666]

**Diagramas de cuerpo libre por cada elemento:**

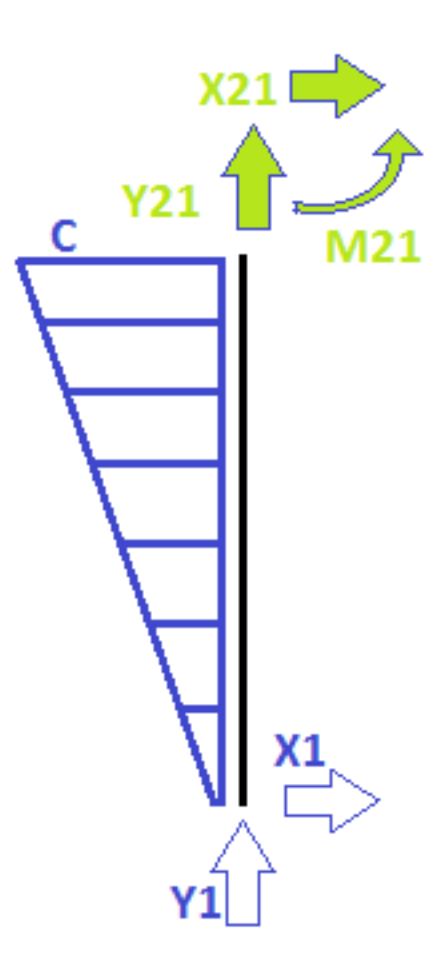

#6: [x21 ≔, y21 ≔, m21 ≔]

$$
\#7: \quad \frac{2}{8} = \frac{c}{5}
$$

 $#8:$  c = 1.25

#9:  $\begin{bmatrix} 1.25 \cdot 5 \end{bmatrix}$  $X1 + x21 + \cdots = 0$  $\begin{array}{ccc} \hline \end{array}$  2  $\begin{array}{ccc} \hline \end{array}$ in the contract of the contract of the contract of the contract of the contract of the contract of the contract of  $Y1 + y21 = 0$ in the contract of the contract of the contract of the contract of the contract of the contract of the contract of  $1.25.5$  2 - :<·:<·5 + m21 - x21·5 = 0 2 3 #10:  $\begin{bmatrix} 835 & 39 & 61 \end{bmatrix}$ |m21 ≔ ------, x21 ≔ -----, y21 ≔ ----|  $\begin{bmatrix} 24 & 8 & 6 \end{bmatrix}$ #11: [m21 = 34.79166666 ∧ x21 = 4.875 ∧ y21 = 10.16666666]

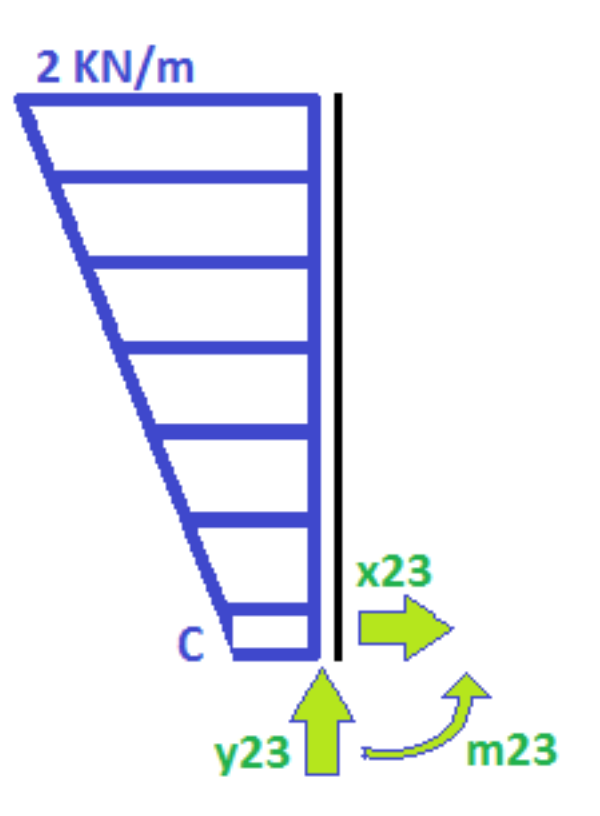

#12: 
$$
[x23 :=, y23 :=, m23 :=]
$$
  
\n $x23 + \frac{2 + 1.25}{2} \cdot 3 = 0$   
\n#13:  $y23 = 0$   
\n $m23 - \frac{2 + 1.25}{2} \cdot 3 \cdot \frac{3}{3} \cdot \frac{2 \cdot 2 + 1.25}{2 + 1.25} = 0$   
\n#14:  $\left[m23 := \frac{63}{8}, x23 := -\frac{39}{8}, y23 := 0\right]$   
\n#15:  $\left[m23 = 7.875 \land x23 = -4.875 \land y23 = 0\right]$ 

**Nudo 2:**

#16: [x25 ≔, y25 ≔, m25 ≔]  $\begin{bmatrix} x25 + x21 + x23 = 0 \end{bmatrix}$ 

#17: 
$$
\begin{bmatrix} 925 + 921 + 923 = 0 \\ 25 + 921 + 923 = -8 \end{bmatrix}
$$

Archivo: Pórtico 2D y DCL 2 Fecha: 06/12/2017 Fecha: 07/12/2017 Hora: 12:09:08 p.m.

#18: 
$$
\left[\text{m25} \coloneqq -\frac{152}{3}, \ \text{x25} \coloneqq 0, \ \text{y25} \coloneqq -\frac{61}{6}\right]
$$

$$
\#19:
$$

 $[m25 = -50.66666666 \land x25 = 0 \land y25 = -10.16666666]$ 

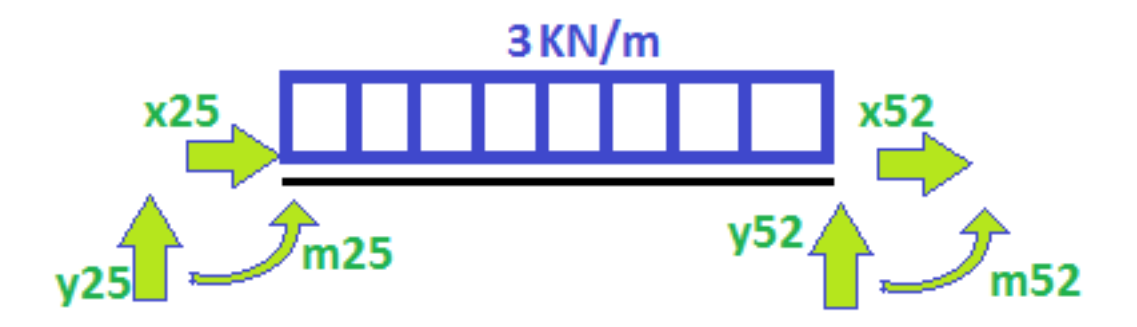

#20: 
$$
[x52 :=, y52 :=, m52 :=]
$$
  
\n#21: 
$$
\begin{bmatrix} x25 + x52 = 0 \\ y25 + y52 - 3 \cdot 4 = 0 \\ m25 + m52 + y52 \cdot 4 - 3 \cdot 4 \cdot 2 = 0 \end{bmatrix}
$$

#22: 
$$
\left[\text{m52} := -14, x52 = 0, y52 = \frac{133}{6}\right]
$$

#23: [m52 = -14 ∧ x52 = 0 ∧ y52 = 22.16666666]

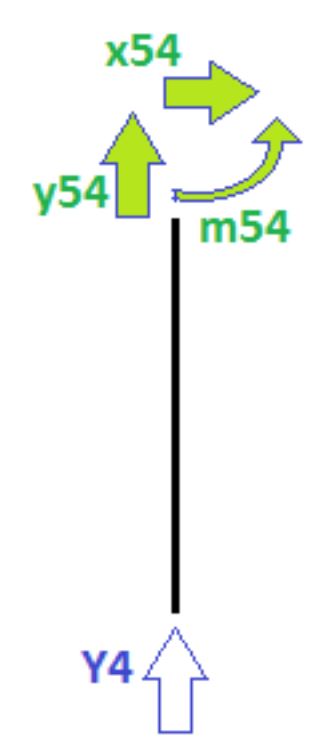

#24: 
$$
[x54 ::, y54 ::, m54 ::]
$$
  
\n#25: 
$$
\begin{bmatrix} x54 = 0 \\ y54 + Y4 = 0 \\ m54 - x54.5 = 0 \end{bmatrix}
$$

#26: 
$$
\left[\text{m54} \coloneqq 0, \ x54 \coloneqq 0, \ y54 \coloneqq -\frac{193}{6}\right]
$$

#27: [m54 = 0 ∧ x54 = 0 ∧ y54 = -32.16666666]

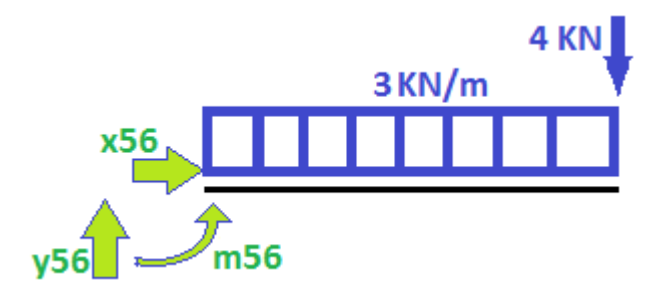

#28: 
$$
[x56 ::, y56 ::, m56 ::]
$$

#29: 
$$
\begin{bmatrix} x56 = 0 \\ y56 - 3 \cdot 2 - 4 = 0 \\ \text{m56} - 3 \cdot 2 \cdot 1 - 4 \cdot 2 = 0 \end{bmatrix}
$$

$$
#30:
$$
 [m56 := 14, x56 := 0, y56 := 10]

## **Chequeo en el nudo 5:**

#31: 
$$
\begin{bmatrix} x54 + x52 + x56 = 0 \\ y54 + y52 + y56 = 0 \\ m54 + m52 + m56 = 0 \end{bmatrix}
$$

#32:

$$
\begin{bmatrix}\n \text{true} \\
\text{true} \\
\text{true}\n \end{bmatrix}
$$